# Adobe Photoshop CC Advanced course

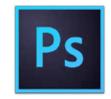

Level: Advanced Duration: 2 Days

Adobe® Photoshop® CC software redefines digital imaging with breakthrough tools for photography editing, superior image selections, realistic painting, and more.

### Who is this course for?

This course is for people who are Photoshop users already and want to take their Photoshop skills to the next level. This course covers more complex features in Photoshop.

# **Course Outline**

# Powerful Adobe Bridge CC

- Organising Images
- Adding Metadata
- Adding Keywords
- Adding Labels
- Filtering through Files
- Creating Collections
- Creating Smart Collections
- Image Processor
- Creating Actions
- Running Actions through Batch Processing

#### Adobe Camera Raw

- Adobe Camera Raw explained
- Raw File Formats explained
- Raw vs JPEG
- Workflow of Editing Images in Camera Raw
- Camera Raw as a Filter in Photoshop

#### Working with Text

- Character and Paragraph panels
- Creating Auto-Width Text Area
- Creating Fixed-Width Text Area
- Creating Paragraph Styles
- Creating Character Styles
- Adding Text on a Path

## Working with Vector Shapes

- Vector Shape Layers in Photoshop
- Creating Custom Shapes
- Using Pen tool
- Creating a Vector Path
- Editing a Vector Path
- Path Selection tool
- Direct Selection tool

### Power of Layers

- Non-Destructive Colour Correction Techniques
- Non-Destructive Shadows/Highlights
- Creating Layer Styles
- Customising Layer Styles
- Global Light explained
- Aligning Layers
- Grouping and Linking Layers
- Creating Layer Comps
- Clipping Text and Images
- Using Clipping Masks

#### **Power of Selections**

- Refine Edge
- Saving Selections
- Loading Selections
- Color Range Command
- Feathering Selection
- Correcting Layer Masks
- Extracting Hair from an Image
- Refining Selections with Quick Mask Mode

## Sharpening and Noise

- Sharpening Images with Unsharp Mask
- Sharpening Images with Smart Sharpen
- Sharpeing with High Pass Filter
- Sharpening with Smart Filters
- Understanding how Digital Noise Works
- Removing Noise with Remove Noise
- Removing Noise with Median Filter
- Sharpening in Camera Raw
- Removing Noise in Camera Raw

### Save for Web

- Web File Formats explained
- Reducing PNG File Size
- Reducing JPEG File Size
- Choosing the Best File Format for Web
- Save for Web
- Quick Export vs Export As (New in CC2015)
- Previewing in a Web Browser

## **Printing**

- Colour Settings
- Colour Management
- Monitor Calibration explained
- Soft Proofing in Photoshop
- Printing from Photoshop
- Managing Colours when Printing